# Wie? So!

Es seien

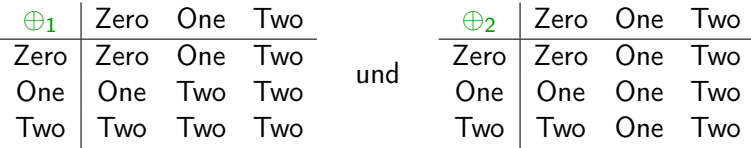

Ist candidate  $(\oplus_1)$  korrekt auf jeder Liste der Form

[(Zero,) ∗ One (, Zero) ∗ (,Two) ∗ ]

und candidate  $(\oplus_2)$  ist korrekt auf jeder Liste der Form

[(Zero,) ∗ One,Two (, Zero) ∗ ]

dann ist candidate korrekt für assoziatives  $\oplus$  auf beliebigem Typ.

Ein Knuth-ähnliches 0-1-2-Prinzip

Gegeben: 
$$
scal1 :: (\alpha \rightarrow \alpha \rightarrow \alpha) \rightarrow [\alpha] \rightarrow [\alpha]
$$

\n $scal11 \, (\oplus) \, (x : xs) = go \, x \, xs$ 

\n $where \, go \, x \, [ ] = [x]$ 

\n $go \, x \, (y : ys) = x : go \, (x \oplus y) \, ys$ 

$$
\text{candidate} :: (\alpha \to \alpha \to \alpha) \to [\alpha] \to [\alpha]
$$

data  $Three = Zero | One | Two$ 

Theorem: Wenn für jedes xs :: [Three] und assoziatives  $(\oplus)$  :: Three  $\rightarrow$  Three  $\rightarrow$  Three,

candidate  $(\oplus)$  xs = scanl1  $(\oplus)$  xs,

dann gilt das Gleiche für jeden Typ  $\tau$ , xs :: [ $\tau$ ], und assoziatives  $(\oplus) :: \tau \rightarrow \tau \rightarrow \tau$ .

#### Verwendung des Theorem-Generators

Eingabe: candidate ::  $(a \rightarrow a \rightarrow a) \rightarrow [a] \rightarrow [a]$ Ausgabe: forall  $t1, t2$  in TYPES,  $f : t1 \rightarrow t2$ . forall  $p :: t1 \rightarrow t1 \rightarrow t1$ . forall q ::  $t2 \rightarrow t2 \rightarrow t2$ . (forall  $x :: t1.$  forall  $y :: t1.$ f  $(p \times y) = q(f \times) (f \cdot y)$  $\Rightarrow$  (forall z :: [t1]. map f (candidate p z)  $=$  candidate q (map  $f(z)$ )

#### Anders ausgedrückt

Für jede Wahl von Typen  $\tau_1, \tau_2$  und Funktionen  $f : \tau_1 \to \tau_2$ ,  $(\otimes)$  ::  $\tau_1 \to \tau_1 \to \tau_1$  und  $(\oplus)$  ::  $\tau_2 \to \tau_2 \to \tau_2$ :

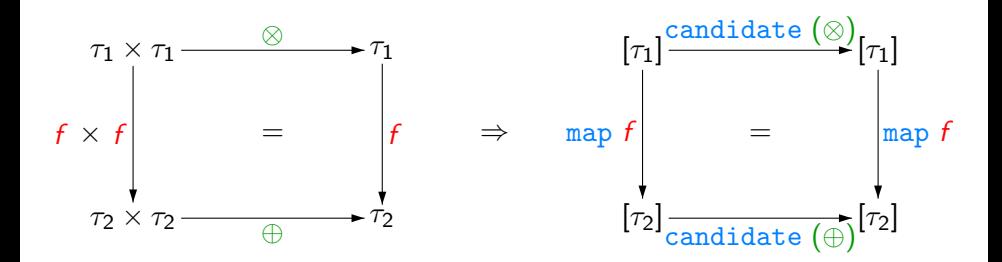

Ein Knuth-ähnliches 0-1-2-Prinzip

Gegeben: 
$$
scal1 :: (\alpha \rightarrow \alpha \rightarrow \alpha) \rightarrow [\alpha] \rightarrow [\alpha]
$$

\n $scal1 \ (\oplus) \ (x : xs) = go \ x \ xs$ 

\nwhere  $go \ x \ []$  = [x]

\n $go \ x \ (y : ys) = x : go \ (x \oplus y) \ ys$ 

$$
\text{candidate} :: (\alpha \to \alpha \to \alpha) \to [\alpha] \to [\alpha]
$$

data  $Three = Zero | One | Two$ 

Theorem: Wenn für jedes xs :: [Three] und assoziatives  $(\oplus)$  :: Three  $\rightarrow$  Three  $\rightarrow$  Three,

candidate  $(\oplus)$  xs = scanl1  $(\oplus)$  xs,

dann gilt das Gleiche für jeden Typ  $\tau$ , xs :: [ $\tau$ ], und assoziatives  $(\oplus) :: \tau \rightarrow \tau \rightarrow \tau$ .

Aussage 1: Wenn candidate  $(\oplus_1)$  korrekt ist für jede Liste der Form  $[(\textsf{Zero},)^*\textsf{One}( ,\textsf{Zero})^* (\textsf{Two})^*]$  und candidate  $(\oplus_2)$ korrekt ist für jede Liste der Form [(Zero,) ∗ One,Two (, Zero) ∗ ], dann gilt für jedes  $n \geq 0$ ,

candidate  $(+)$   $[[k] \mid k \leftarrow [0..n]] = [[0..k] \mid k \leftarrow [0..n]]$  (\*).

Aussage 1: Wenn candidate  $(\oplus_1)$  korrekt ist für jede Liste der Form  $[(\textsf{Zero},)^*\textsf{One}( ,\textsf{Zero})^* (\textsf{Two})^*]$  und candidate  $(\oplus_2)$ korrekt ist für jede Liste der Form [(Zero,) ∗ One,Two (, Zero) ∗ ], dann gilt für jedes  $n \geq 0$ ,

candidate  $(+)$   $[[k] | k \leftarrow [0..n]] = [[0..k] | k \leftarrow [0..n]]$  (\*).

Aussage 2: Wenn (\*) für jedes  $n \geq 0$  gilt, dann ist candidate korrekt für assoziatives  $oplus$  auf beliebigem Typ.

Aussage 1: Wenn candidate  $(\oplus_1)$  korrekt ist für jede Liste der Form  $[(\textsf{Zero},)^*\textsf{One}( ,\textsf{Zero})^* (\textsf{Two})^*]$  und candidate  $(\oplus_2)$ korrekt ist für jede Liste der Form [(Zero,) ∗ One,Two (, Zero) ∗ ], dann gilt für jedes  $n \geq 0$ ,

candidate  $(+)$  [[k] |  $k \leftarrow [0..n]$ ] = [[0.k] |  $k \leftarrow [0..n]$ ] (\*).

Aussage 2: Wenn (\*) für jedes  $n \geq 0$  gilt, dann ist candidate korrekt für assoziatives ⊕ auf beliebigem Typ.

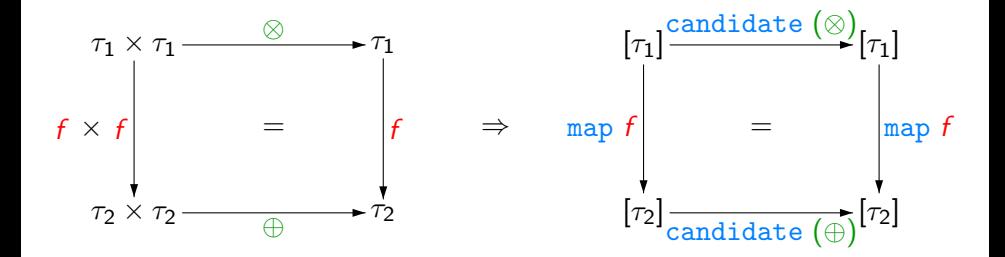

Aussage 1: Wenn candidate  $(\oplus_1)$  korrekt ist für jede Liste der Form  $[(\textsf{Zero},)^*\textsf{One}( ,\textsf{Zero})^* (\textsf{Two})^*]$  und candidate  $(\oplus_2)$ korrekt ist für jede Liste der Form [(Zero,) ∗ One,Two (, Zero) ∗ ], dann gilt für jedes  $n \geq 0$ ,

candidate  $(+)$   $[[k] | k \leftarrow [0..n]] = [[0..k] | k \leftarrow [0..n]]$  (\*).

Aussage 2: Wenn (\*) für jedes  $n \geq 0$  gilt, dann ist candidate korrekt für assoziatives ⊕ auf beliebigem Typ.

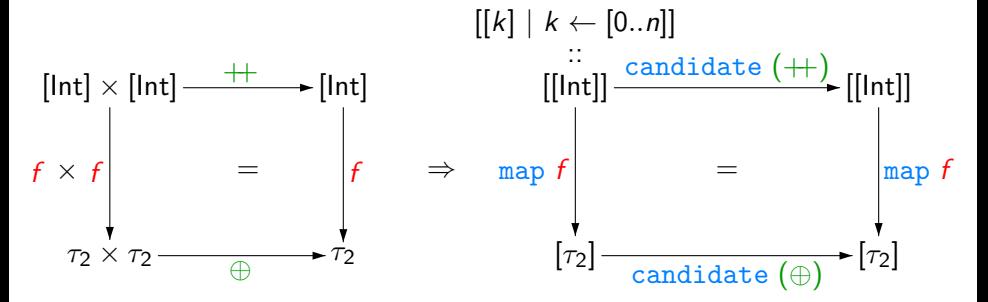

Sei xs ::  $[\tau_2]$  mit Länge  $(n + 1)$ .

# Sei xs ::  $[\tau_2]$  mit Länge  $(n + 1)$ . Dann ist für  $f = \text{fold11}(\oplus) \circ \text{map}(xs!!)$

die Vorbedingung von

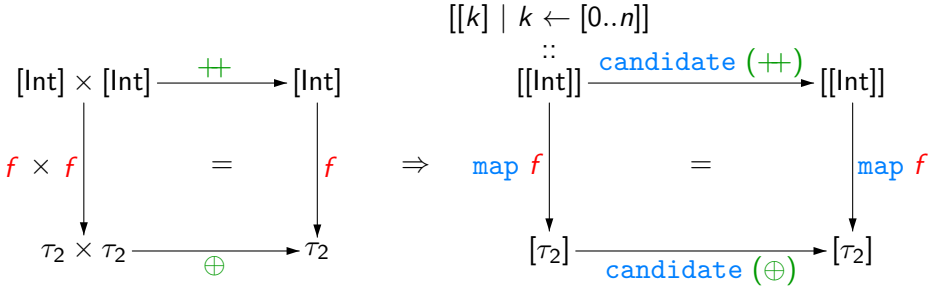

# Sei xs ::  $[\tau_2]$  mit Länge  $(n + 1)$ . Dann ist für  $f = \text{fold11}(\oplus) \circ \text{map}(xs!!)$

die Vorbedingung von

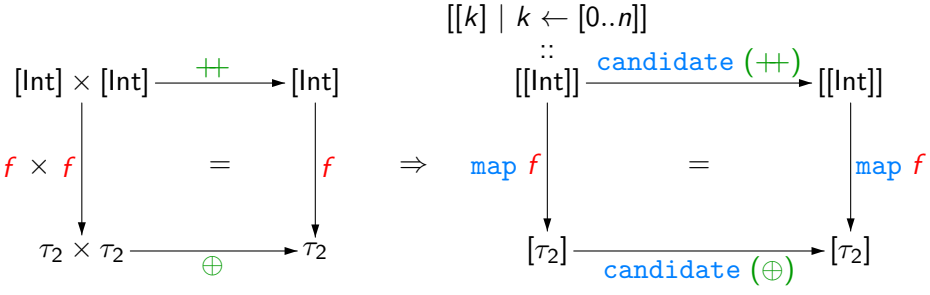

erfüllt, sofern ⊕ assoziativ.

# Sei xs ::  $[\tau_2]$  mit Länge  $(n + 1)$ . Dann ist für  $f = \text{fold11}(\oplus) \circ \text{map}(xs!!)$

die Vorbedingung von

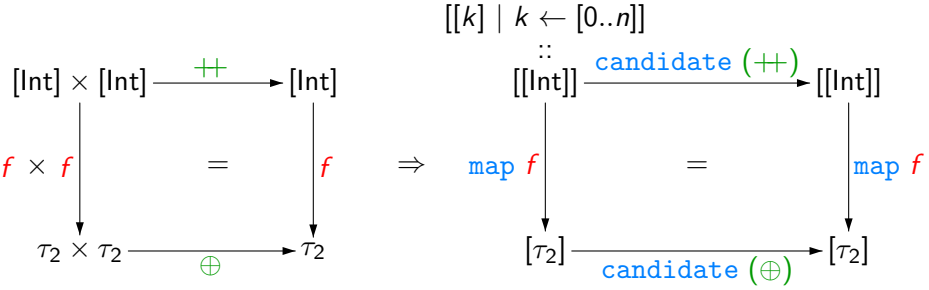

erfüllt, sofern ⊕ assoziativ. Also dann:

$$
\begin{array}{c}\n\text{map } f \text{ (candidate (+) } [[k] | k \leftarrow [0..n]]) \\
\text{= } \text{ candidate } (\oplus) \text{ (map } f [[k] | k \leftarrow [0..n]])\n\end{array}
$$

# Sei xs ::  $[\tau_2]$  mit Länge  $(n + 1)$ . Dann ist für  $f = \text{fold11}(\oplus) \circ \text{map}(xs!!)$

die Vorbedingung von

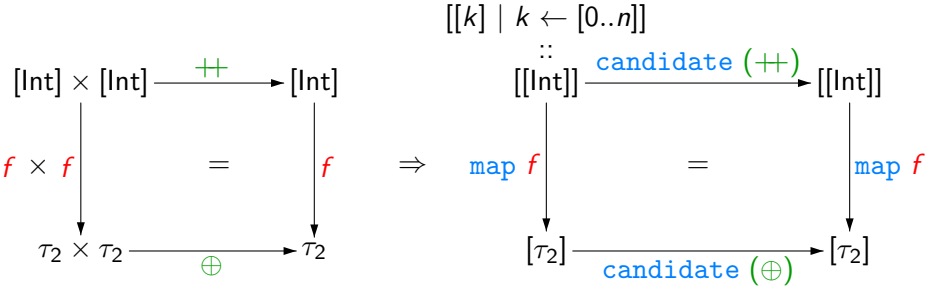

erfüllt, sofern ⊕ assoziativ. Also dann:

$$
\begin{array}{l}\n\text{map } f \text{ (candidate (+) } [[k] | k \leftarrow [0..n]]) \\
= \text{ candidate } (\oplus) \text{ (map } f [[k] | k \leftarrow [0..n]]) \\
= \text{ candidate } (\oplus) \text{ xs}\n\end{array}
$$

Aussage 2: Wenn für jedes  $n \geq 0$ , candidate  $(+)$   $[[k] | k \leftarrow [0..n]] = [[0..k] | k \leftarrow [0..n]]$ ,

dann ist candidate korrekt für assoziatives  $\oplus$  auf beliebigem Typ.

Aussage 2: Wenn für jedes  $n \geq 0$ , candidate  $(+)$   $[[k] | k \leftarrow [0..n]] = [[0..k] | k \leftarrow [0..n]]$ ,

dann ist candidate korrekt für assoziatives  $\oplus$  auf beliebigem Typ.

Beweis:

candidate  $(\oplus)$  xs  $=$  map f (candidate  $(+)$  [[k] |  $k \leftarrow [0..n]$ ])

Aussage 2: Wenn für jedes  $n \geq 0$ , candidate  $(+)$   $[|k]$   $|k \leftarrow [0..n]$  =  $[|0..k]$   $|k \leftarrow [0..n]$ ,

dann ist candidate korrekt für assoziatives  $\oplus$  auf beliebigem Typ.

Beweis:

candidate  $(\oplus)$  xs  $=$  map f (candidate  $(+)$  [[k] |  $k \leftarrow [0..n]$ ])  $=$  map f  $[[0..k] \mid k \leftarrow [0..n]]$ 

Aussage 2: Wenn für jedes  $n \geq 0$ , candidate  $(++)$   $[[k] | k \leftarrow [0..n]] = [[0..k] | k \leftarrow [0..n]]$ ,

dann ist candidate korrekt für assoziatives  $\oplus$  auf beliebigem Typ.

Beweis:

- $=$  map f (candidate  $(+)$   $[[k] \mid k \leftarrow [0..n]]$ )
- $=\begin{array}{c} \text{map } f \; [[0..k] \mid k \leftarrow [0..n]] \ = \text{map } (\text{fold}11 \; (\oplus) \circ \texttt{map } (1.5.5) ) \end{array}$
- map  $(f \text{old1} (\oplus) \circ \text{map} (xs \, !!) ) [[0..k] | k \leftarrow [0..n]]$

Aussage 2: Wenn für jedes  $n \geq 0$ , candidate  $(+)$   $[|k| | k \leftarrow [0..n] ] = [0..k | k \leftarrow [0..n] ]$ 

dann ist candidate korrekt für assoziatives  $\oplus$  auf beliebigem Typ.

Beweis:

- $=$  map f (candidate  $(+)$  [[k] | k  $\leftarrow$  [0..n]])<br>= map f [[0..k] | k  $\leftarrow$  [0..n]]
- $=$  map f  $[[0..k] \mid k \leftarrow [0..n]]$ <br> $=$  map (fold11 ( $\oplus$ )  $\circ$  map (
- map  $(f \text{old1} (\oplus) \circ \text{map} (xs \, !!) ) [[0..k] | k \leftarrow [0..n]]$
- $=$   $[fold11 (\oplus) (map (xs!!) [0..k]) | k \leftarrow [0..n]$

Aussage 2: Wenn für jedes  $n \geq 0$ , candidate  $(+)$   $[|k| | k \leftarrow [0..n] ] = [0..k | k \leftarrow [0..n] ]$ 

dann ist candidate korrekt für assoziatives  $\oplus$  auf beliebigem Typ.

#### Beweis:

- $=$  map f (candidate  $(+)$  [[k] | k  $\leftarrow$  [0..n]])<br>= map f [[0..k] | k  $\leftarrow$  [0..n]]
- $=$  map f  $[[0..k] \mid k \leftarrow [0..n]]$ <br> $=$  map (fold11 ( $\oplus$ )  $\circ$  map (
- $=$  map (foldl1  $(\oplus)$   $\circ$  map (xs!!))  $[[0..k] \mid k \leftarrow [0..n]]$
- $=$   $\lceil \text{fold11}(\oplus) \pmod{xs} \rceil$   $[0..k] \rceil k \leftarrow [0..n]$
- $=$   $\lceil \text{fold} \cdot 1 \rceil \oplus \lceil \text{take } (k+1) \cdot xs \rceil \rceil k \leftarrow [0..n] \rceil$

Aussage 2: Wenn für jedes  $n \geq 0$ , candidate  $(+)$   $[|k| | k \leftarrow [0..n] ] = [0..k | k \leftarrow [0..n] ]$ 

dann ist candidate korrekt für assoziatives  $\oplus$  auf beliebigem Typ.

#### Beweis:

- $=$  map f (candidate  $(+)$  [[k] | k  $\leftarrow$  [0..n]])<br>= map f [[0..k] | k  $\leftarrow$  [0..n]]
- $=$  map f  $[[0..k] \mid k \leftarrow [0..n]]$ <br> $=$  map (fold11 ( $\oplus$ )  $\circ$  map (
- $=$  map (foldl1  $(\oplus)$   $\circ$  map (xs!!))  $[[0..k] \mid k \leftarrow [0..n]]$
- $=$   $\lceil \text{fold11}(\oplus) \pmod{xs} \rceil$   $[0..k] \rceil k \leftarrow [0..n]$
- $=$  [foldl1 (⊕) (take  $(k + 1)$  xs)  $| k \leftarrow [0..n]$ ]
- $=$  scanl1  $(\oplus)$  xs

Aussage 1: Wenn candidate  $(\oplus_1)$  korrekt ist für jede Liste der Form  $\dots$  und candidate  $(\oplus_2)$  korrekt ist für jede Liste der Form  $\dots$ , dann gilt für jedes  $n \geq 0$ , candidate  $(+)$   $[[k] | k \leftarrow [0..n]] = [[0..k] | k \leftarrow [0..n]].$ 

Aussage 1: Wenn candidate  $(\oplus_1)$  korrekt ist für jede Liste der Form  $\dots$  und candidate  $(\oplus_2)$  korrekt ist für jede Liste der Form  $\dots$ , dann gilt für jedes  $n\geq 0$ , candidate  $(+)$   $[[k] | k \leftarrow [0..n]] = [[0..k] | k \leftarrow [0..n]].$ 

#### Beweis:

Wir wissen, für alle  $p, q, r > 0$ :

map  $(f \text{old11 } (\oplus_1) \circ \text{map } ([(\text{Zero},)^p \text{ One } (,\text{Zero})^q ,(\text{Two})^r]$ !!))  $(\text{candidate } (+)) [[k] | k \leftarrow [0..(p+q+r)]])$ 

Aussage 1: Wenn candidate  $(\oplus_1)$  korrekt ist für jede Liste der Form  $\dots$  und candidate  $(\oplus_2)$  korrekt ist für jede Liste der Form  $\dots$ , dann gilt für jedes  $n\geq 0$ , candidate  $(++)$   $[[k] | k \leftarrow [0..n]] = [[0..k] | k \leftarrow [0..n]].$ 

#### Beweis:

Wir wissen, für alle  $p, q, r \geq 0$ :

map  $(f \text{old11 } (\oplus_1) \circ \text{map } ([(\text{Zero},)^p \text{ One } (,\text{Zero})^q ,(\text{Two})^r]$ !!)) (candidate  $(+)$  [[k]  $| k \leftarrow [0..(p+q+r)]]$ )  $=$   $[(\text{Zero},)^p (\text{One},)^{q+1} (\text{Two},)^r]$ 

Aussage 1: Wenn candidate  $(\oplus_1)$  korrekt ist für jede Liste der Form  $\dots$  und candidate  $(\oplus_2)$  korrekt ist für jede Liste der Form  $\dots$ , dann gilt für jedes  $n\geq 0$ , candidate  $(+)$   $[[k] | k \leftarrow [0..n]] = [[0..k] | k \leftarrow [0..n]].$ 

#### Beweis:

Wir wissen, für alle  $p, q, r > 0$ :

$$
\begin{array}{lll}\n\text{map (fold11 (\oplus_1) o map ([(Zero, )^p One (, Zero)^q (, Two)^r]!!))} \\
& (\text{candidate (++)} [[k] | k \leftarrow [0..(p+q+r)]]) \\
& = [[Zero, )^p (One, )^{q+1} (Two, )^r]\n\end{array}
$$

und:

map  $(f \text{old11 } (\oplus_2) \circ \text{map } ([(\text{Zero},)^p \text{ One}, \text{Two } (,\text{Zero})^q]$ !!)  $\lceil \text{candidate } (+) \rceil \lceil k \rceil \mid k \leftarrow [0..(p+q+1)] \rceil$ 

Aussage 1: Wenn candidate  $(\oplus_1)$  korrekt ist für jede Liste der Form  $\dots$  und candidate  $(\oplus_2)$  korrekt ist für jede Liste der Form  $\dots$ , dann gilt für jedes  $n\geq 0$ , candidate  $(++)$   $[[k] | k \leftarrow [0..n]] = [[0..k] | k \leftarrow [0..n]].$ 

#### Beweis:

Wir wissen, für alle  $p, q, r \geq 0$ :

map  $(f \text{old11 } (\oplus_1) \circ \text{map } ([(\text{Zero},)^p \text{ One } (,\text{Zero})^q ,(\text{Two})^r]$ !!))  $(candidate (+) [[k] | k \leftarrow [0..(p+q+r)]])$  $=$   $[(\text{Zero},)^p (\text{One},)^{q+1} (\text{Two},)^r]$ 

und:

map  $(f \text{old11 } (\oplus_2) \circ \text{map } ([(\text{Zero},)^p \text{ One}, \text{Two } (,\text{Zero})^q]$ !!)  $\lceil \text{candidate } (+) \rceil \lceil k \rceil \mid k \leftarrow [0..(p+q+1)] \rceil$ 

 $=$  [(Zero, )<sup>p</sup> One (, Two)<sup>q+1</sup>]

Aussage 1: Wenn candidate  $(\oplus_1)$  korrekt ist für jede Liste der Form  $\dots$  und candidate  $(\oplus_2)$  korrekt ist für jede Liste der Form  $\dots$ , dann gilt für jedes  $n\geq 0$ , candidate  $(+)$   $[[k] | k \leftarrow [0..n]] = [[0..k] | k \leftarrow [0..n]].$ 

#### Beweis:

Wir wissen, für alle  $p, q, r \geq 0$ :

map  $(f \text{old11 } (\oplus_1) \circ \text{map } ([(\text{Zero},)^p \text{ One } (,\text{Zero})^q ,(\text{Two})^r]$ !!))  $(candidate (+) [[k] | k \leftarrow [0..(p+q+r)]])$  $=$   $[(\text{Zero},)^p (\text{One},)^{q+1} (\text{Two},)^r]$ 

und:

. . .

map  $(f \text{old11 } (\oplus_2) \circ \text{map } ([(\text{Zero},)^p \text{ One}, \text{Two } (,\text{Zero})^q]$ !!)  $\lceil \text{candidate } (+) \rceil \lceil k \rceil \mid k \leftarrow [0..(p+q+1)] \rceil$ 

 $=$  [(Zero, )<sup>p</sup> One (, Two)<sup>q+1</sup>]

Beweis: Wir wissen, für alle  $p, q, r > 0$ :

map  $(f \text{old11 } (\oplus_1) \circ \text{map } ([(\text{Zero},)^p \text{ One } (,\text{Zero})^q ,(\text{Two})^r]$ !!)) (candidate  $(++)$  [[k] |  $k \leftarrow$  [0.. $(p + q + r)$ ]])  $=$   $[(\text{Zero},)^p (\text{One},)^{q+1} (\text{Two},)^r]$ 

und:

. . .

$$
\begin{array}{ll}\n\text{map (fold11 } (\oplus_2) \circ \text{map } ([(\text{Zero},)^p \text{ One}, \text{Two } (, \text{Zero})^q] \, !!)) \\
\text{(candidate (+) [[k] | k \leftarrow [0..(p+q+1)]])} \\
= \quad [[(\text{Zero},)^p \text{ One } (, \text{Two})^{q+1}]\n\end{array}
$$

Detailliert in [V. 2008], sowie in einem Theorembeweiser formalisiert [Böhme, <http://afp.sf.net/entries/MuchAdoAboutTwo.shtml>].

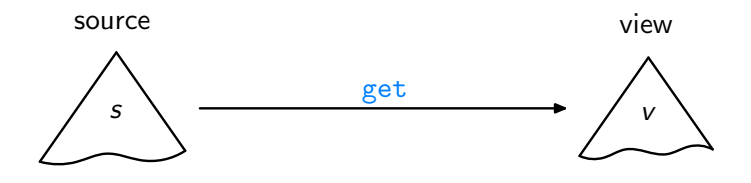

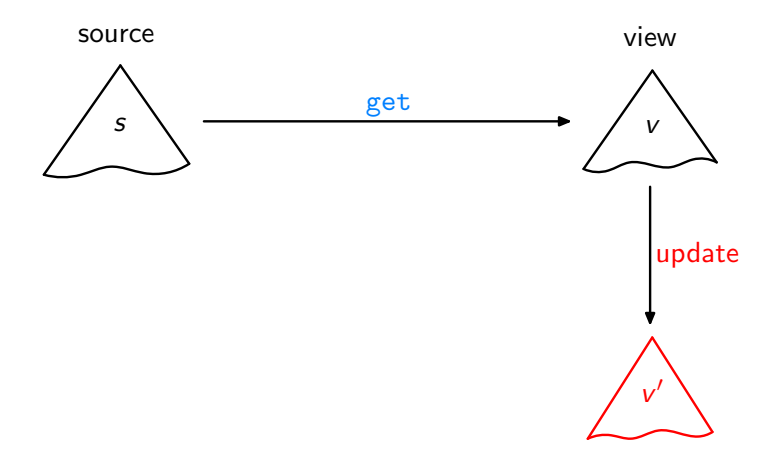

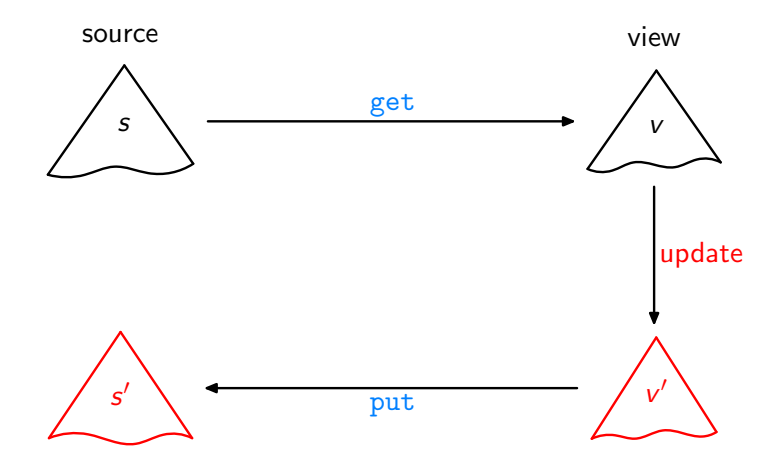

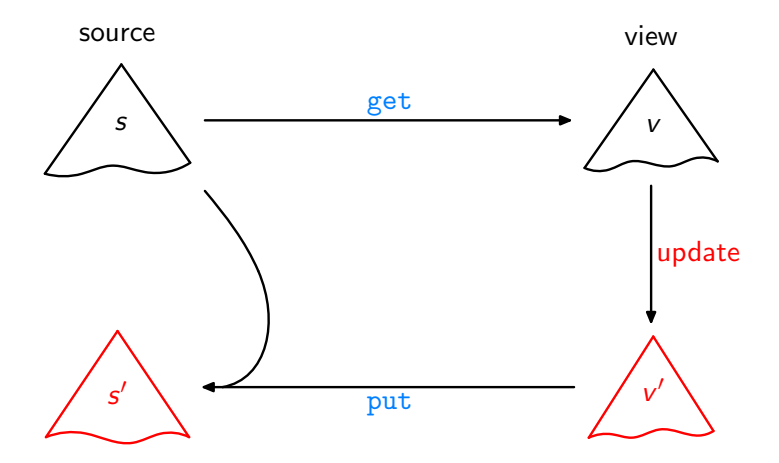

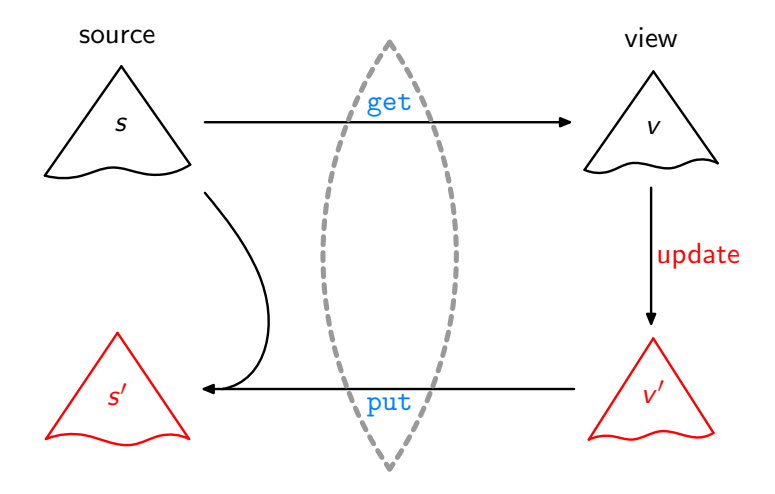

Beispiel:  $get = flat$ 

Beispiel:  $get = flat$ View-Update:

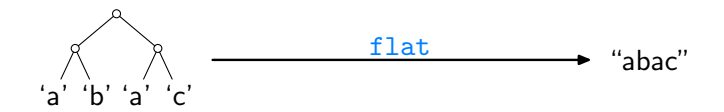

Beispiel: get = flat View-Update:

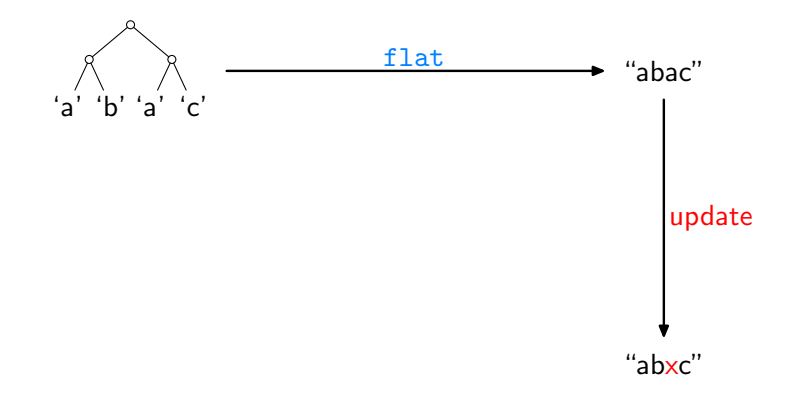
Beispiel: get = flat View-Update:

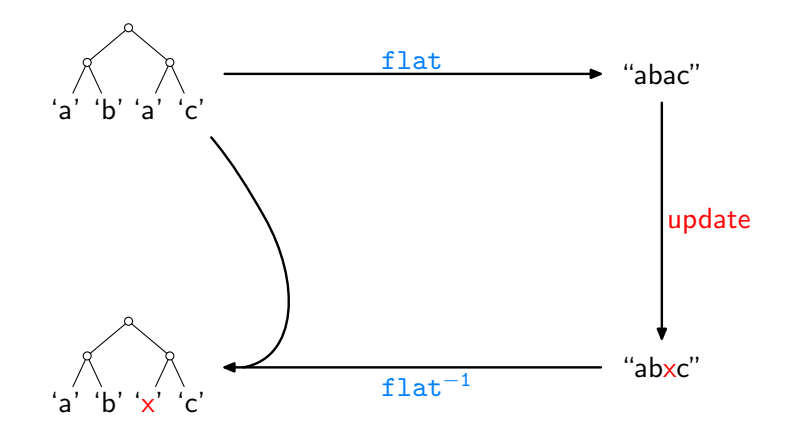

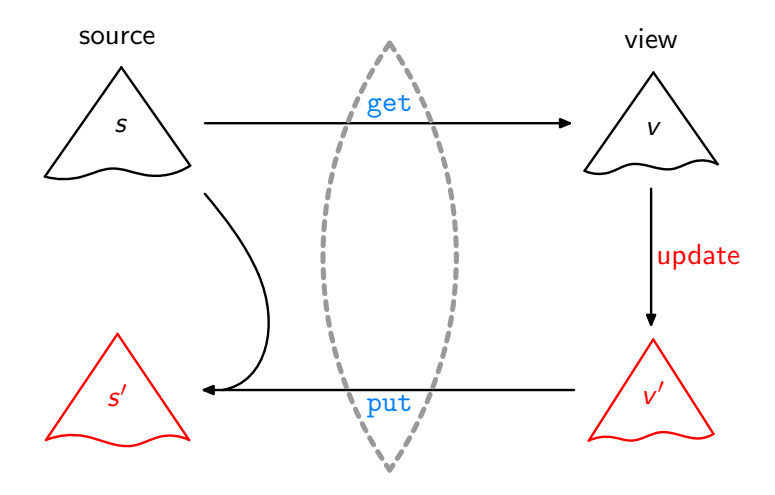

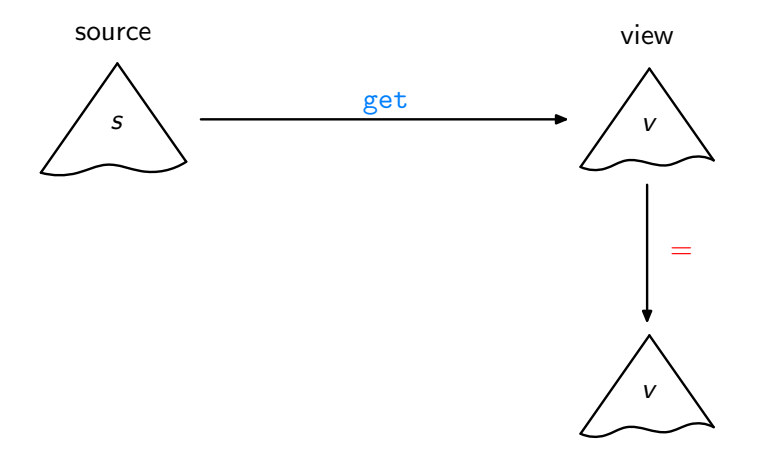

Acceptability / GetPut

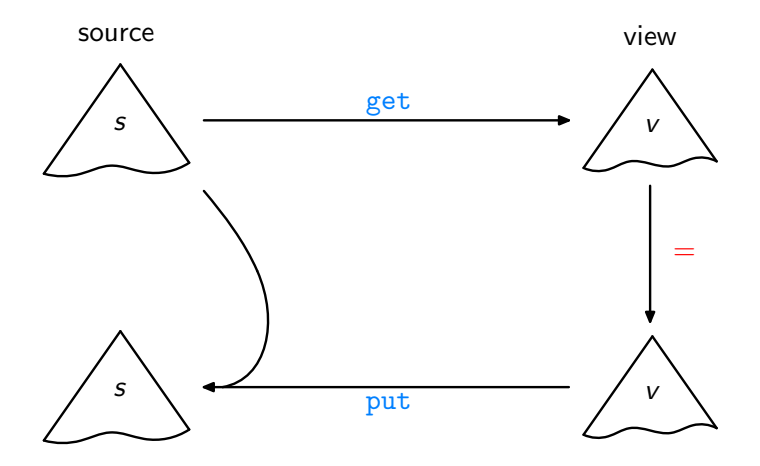

Acceptability / GetPut

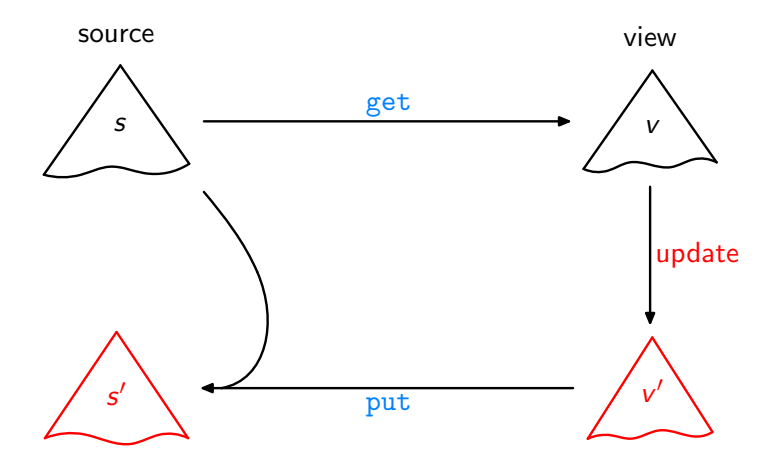

Consistency / PutGet

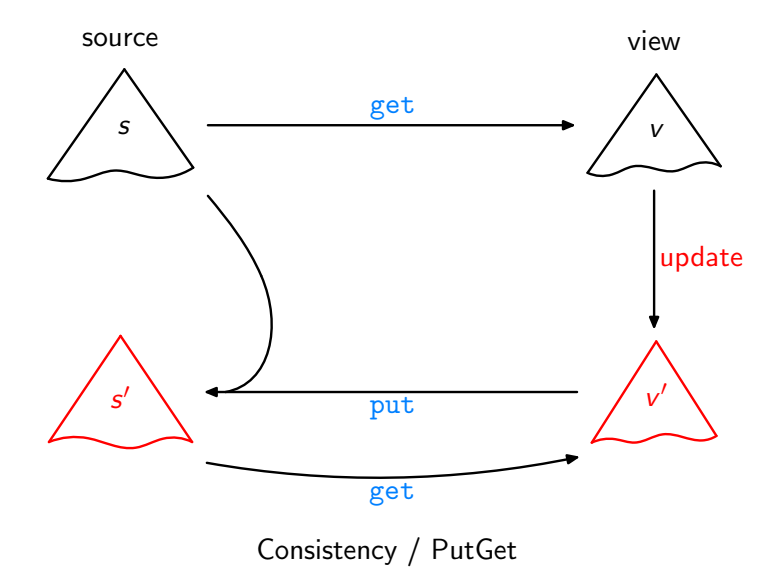

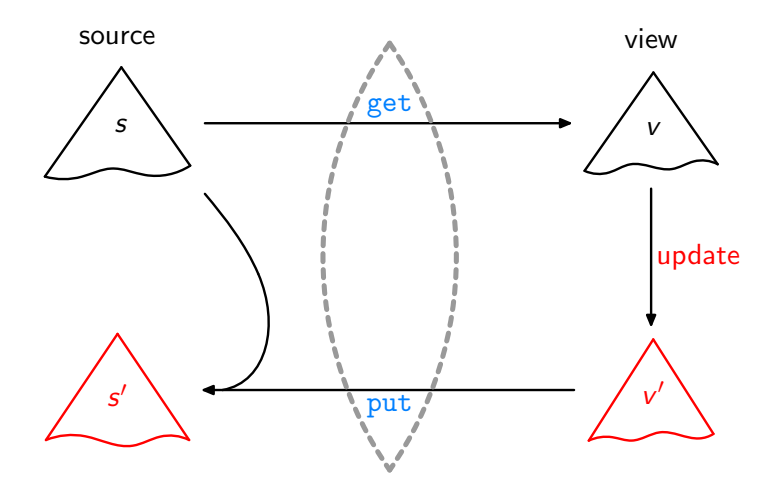

Beispiel 1:

halve ::  $[\alpha] \rightarrow [\alpha]$ halve  $as =$  take (length as 'div' 2) as

Beispiel 1:

halve ::  $[\alpha] \rightarrow [\alpha]$ halve  $as =$  take (length as 'div' 2) as

halve<sup>-1</sup> :: 
$$
[\alpha] \rightarrow [\alpha] \rightarrow [\alpha]
$$
  
halve<sup>-1</sup> as as' | length as' == n  
= as' + drop n as  
where n = length as 'div' 2

#### Beispiel 2:

$$
\begin{array}{l}\n\text{flat} :: \text{Tree } \alpha \to [\alpha] \\
\text{flat } (\text{Leaf } a) = [a] \\
\text{flat } (\text{Node } t_1 \ t_2) = (\text{flat } t_1) + (\text{flat } t_2)\n\end{array}
$$

#### Beispiel 2:

$$
\begin{array}{ll}\n\text{flat}: \text{Tree } \alpha \rightarrow [\alpha] \\
\text{flat (Leaf } a) & = [a] \\
\text{flat (Node } t_1 \ t_2) = (\text{flat } t_1) + (\text{flat } t_2) \\
\text{flat}^{-1}: \text{Tree } \alpha \rightarrow [\alpha] \rightarrow \text{Tree } \alpha \\
\text{flat}^{-1} \ s \ v = \text{case } g \circ s \ v \ \text{of } (t, [] ) \rightarrow t \\
\text{where go (Leaf } a) & (b : bs) = (\text{Leaf } b, bs) \\
\text{go (Node } s_1 \ s_2) \ bs & = (\text{Node } t_1 \ t_2, ds) \\
\text{where } (t_1, cs) = g \circ s_1 \ bs \\
 & (t_2, ds) = g \circ s_2 \ cs\n\end{array}
$$

Beispiel 3:

rmdups :: Eq  $\alpha \Rightarrow [\alpha] \rightarrow [\alpha]$  $rmdups = List.nub$ 

Beispiel 3:

$$
\begin{array}{l}\texttt{rmdups} :: \textsf{Eq} \ \alpha \Rightarrow [\alpha] \to [\alpha] \\ \texttt{rmdups} = \textsf{List.nub}\end{array}
$$

rmdups−<sup>1</sup> :: Eq α ⇒ [α] → [α] → [α] rmdups−<sup>1</sup> s v | v == List.nub v && length v == length s 0 = map (fromJust ◦ flip lookup (zip s 0 v)) s where s <sup>0</sup> = List.nub s

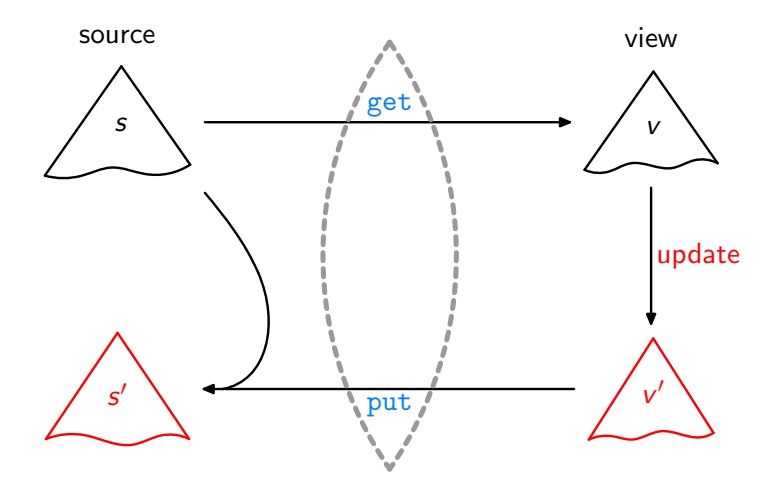

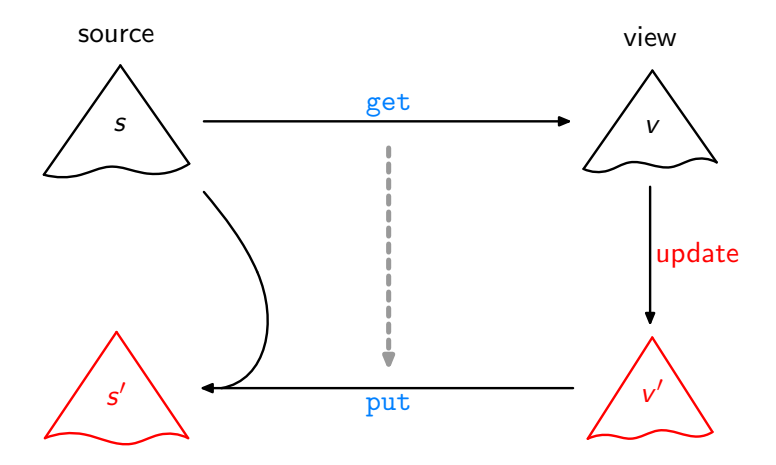

Bidirektionalisierung

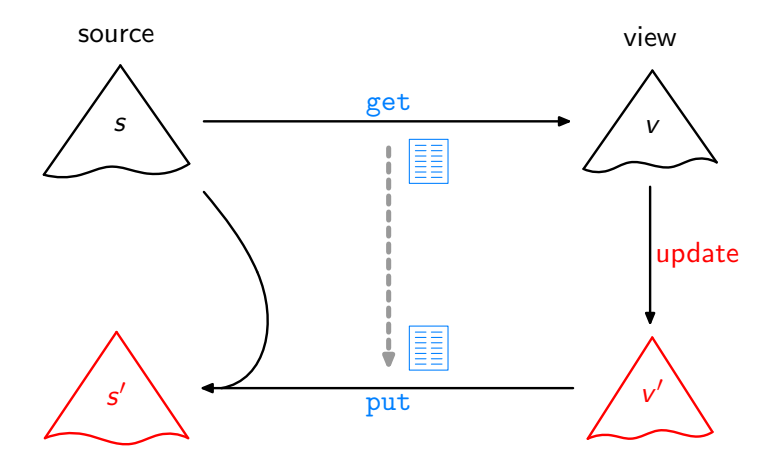

Syntaktische Bidirektionalisierung

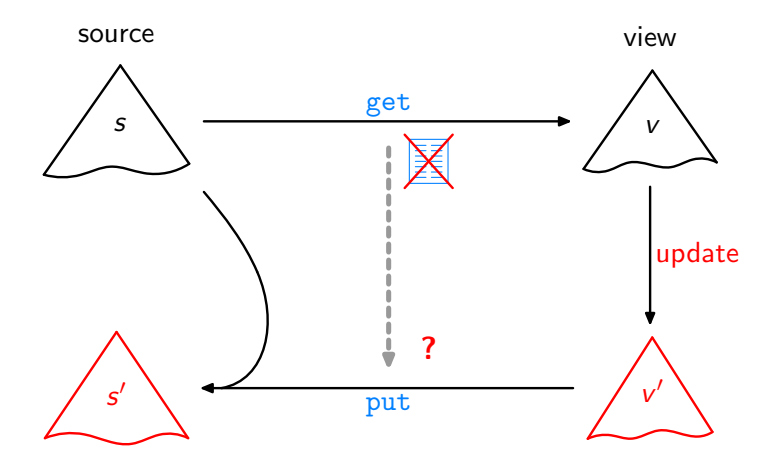

Semantische Bidirektionalisierung

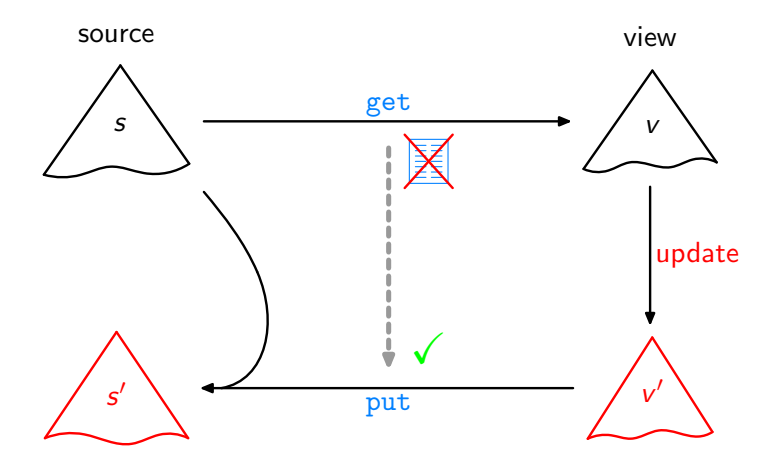

Semantische Bidirektionalisierung

Ziel: Schreibe eine Higher-Order Funktion bff so dass jeweils für get und bff get gilt: GetPut, PutGet, ...

Ziel: Schreibe eine Higher-Order Funktion bff† so dass jeweils für get und bff get gilt: GetPut, PutGet, ...

Ziel: Schreibe eine Higher-Order Funktion bff† so dass jeweils für get und bff get gilt: GetPut, PutGet, ...

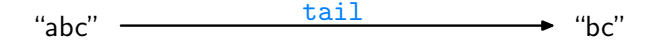

Ziel: Schreibe eine Higher-Order Funktion bff† so dass jeweils für get und bff get gilt: GetPut, PutGet, ...

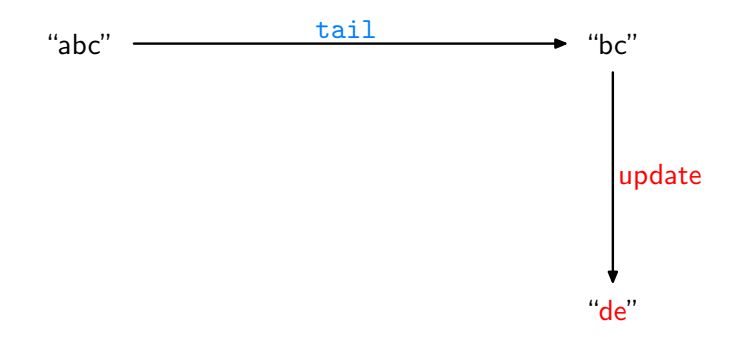

Ziel: Schreibe eine Higher-Order Funktion bff† so dass jeweils für get und bff get gilt: GetPut, PutGet, ...

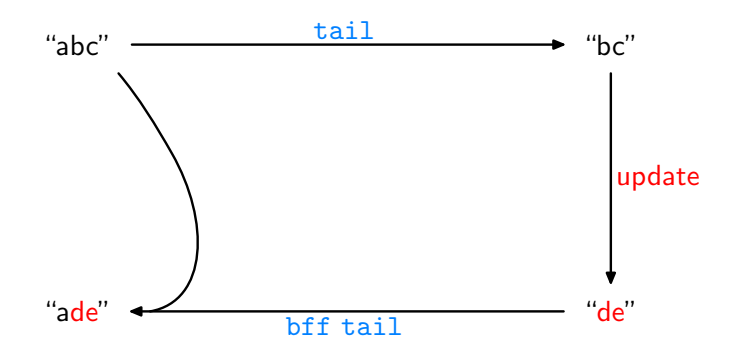

<sup>†</sup> "Bidirectionalization for free!" 17

Ziel: Schreibe eine Higher-Order Funktion bff† so dass jeweils für get und bff get gilt: GetPut, PutGet, ...

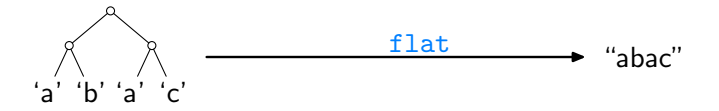

Ziel: Schreibe eine Higher-Order Funktion bff† so dass jeweils für get und bff get gilt: GetPut, PutGet, ...

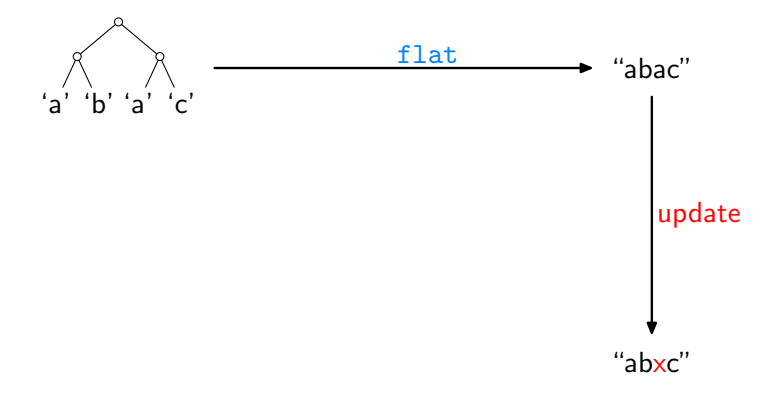

Ziel: Schreibe eine Higher-Order Funktion bff† so dass jeweils für get und bff get gilt: GetPut, PutGet, ...

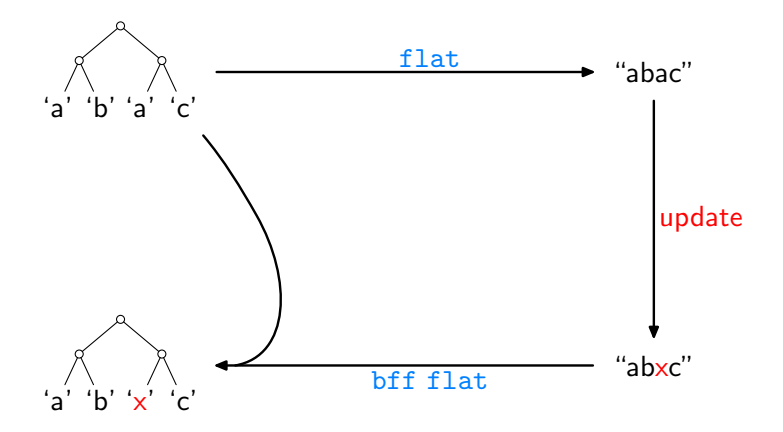

Ziel: Schreibe eine Higher-Order Funktion bff† so dass jeweils für get und bff get gilt: GetPut, PutGet, ...

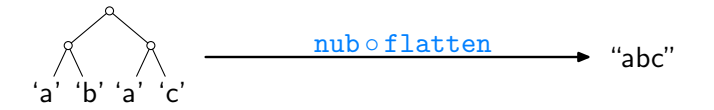

Ziel: Schreibe eine Higher-Order Funktion bff† so dass jeweils für get und bff get gilt: GetPut, PutGet, ...

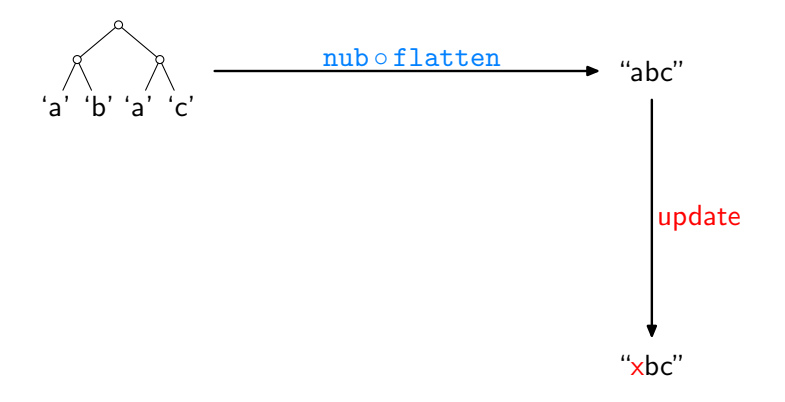

Ziel: Schreibe eine Higher-Order Funktion bff† so dass jeweils für get und bff get gilt: GetPut, PutGet, ...

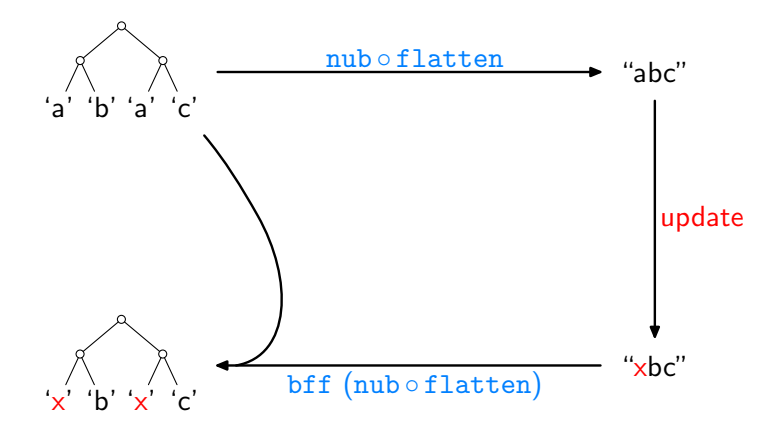

Angenommen, es sei gegeben:

```
get : \lbrack \alpha \rbrack \rightarrow \lbrack \alpha \rbrack
```
Angenommen, es sei gegeben:

$$
\mathtt{get} : [\alpha] \to [\alpha]
$$

Wie können wir, oder bff, die Funktion analysieren ohne Zugriff auf ihren Quellcode?

Angenommen, es sei gegeben:

$$
\mathtt{get} : [\alpha] \to [\alpha]
$$

Wie können wir, oder bff, die Funktion analysieren ohne Zugriff auf ihren Quellcode?

Idee: Wie wäre es damit, get für "irgendeine" Eingabe aufzurufen?

Angenommen, es sei gegeben:

$$
\mathtt{get} : [\alpha] \to [\alpha]
$$

Wie können wir, oder bff, die Funktion analysieren ohne Zugriff auf ihren Quellcode?

Idee: Wie wäre es damit, get für "irgendeine" Eingabe aufzurufen? Etwa:

get 
$$
[0..n]
$$
 = 
$$
\begin{cases} [1..n] & \text{if get = tail} \\ [n..0] & \text{if get = reverse} \\ [0..(\min 4 n)] & \text{if get = take 5} \\ & \vdots \end{cases}
$$

Angenommen, es sei gegeben:

$$
\mathtt{get} : [\alpha] \to [\alpha]
$$

Wie können wir, oder bff, die Funktion analysieren ohne Zugriff auf ihren Quellcode?

Idee: Wie wäre es damit, get für "irgendeine" Eingabe aufzurufen? Etwa:

get 
$$
[0..n]
$$
 = 
$$
\begin{cases} [1..n] & \text{if get = tail} \\ [n..0] & \text{if get = reverse} \\ [0..(\min 4 n)] & \text{if get = take 5} \\ & \vdots \end{cases}
$$

Dann, Übertragung der Erkenntnisse auf andere Listen als [0..n] !

# Verwendung eines freien Theorems

Für jedes  $g : [\alpha] \rightarrow [\alpha]$ gilt: map  $f(g)$  =  $g(map f)$ 

für beliebige f und /.

# Verwendung eines freien Theorems

Für jedes  $g : [\alpha] \rightarrow [\alpha]$ gilt:

$$
\text{map } f\left(g\right) = g\left(\text{map } f\right)
$$

für beliebige  $f$  und  $l$ .

Für eine beliebige Liste s der Länge  $n+1$ , setze  $g = get$ ,  $l = [0..n]$ ,  $f = (s!!)$ , woraus sich ergibt:

 $\text{map}(s!!)(\text{get}[0..n]) = \text{get}(\text{map}(s!!)[0..n])$
# Verwendung eines freien Theorems

Für jedes  $g : [\alpha] \rightarrow [\alpha]$ gilt:

$$
\text{map } f\left(g\text{ }l\right) \text{ } = \text{ } g\left(\text{map } f\text{ }l\right)
$$

für beliebige  $f$  und  $l$ .

Für eine beliebige Liste s der Länge  $n+1$ , setze  $g = get$ ,  $l = [0..n]$ ,  $f = (s!!)$ , woraus sich ergibt:

$$
\begin{array}{rcl}\n\text{map (s!!) (get [0..n])} & = & \text{get (map (s!!) [0..n])} \\
& = & \text{get} \\
\end{array}
$$

# Verwendung eines freien Theorems

Für jedes  $g : [\alpha] \rightarrow [\alpha]$ gilt: map  $f(g)$  =  $g(map f)$ 

für beliebige  $f$  und  $l$ .

Für eine beliebige Liste s der Länge  $n + 1$ ,

map  $(s!!)$   $(get [0..n])$  $=$  get s

# Verwendung eines freien Theorems

Für jedes  $g : [\alpha] \rightarrow [\alpha]$ gilt: map  $f(g)$  =  $g(map f)$ 

für beliebige  $f$  und  $l$ .

Für eine beliebige Liste s der Länge  $n + 1$ ,

get  $s = \text{map}(s!!)$  (get  $[0..n]$ )

für jedes get ::  $[\alpha] \rightarrow [\alpha]$ .

Allgemein, für

 $get :: S \rightarrow V$ 

Allgemein, für

 $get :: S \rightarrow V$ 

definiere ein V <sup>C</sup> und

 $\text{comp1} :: S \rightarrow V^C$ 

Allgemein, für

 $get :: S \rightarrow V$ 

definiere ein V <sup>C</sup> und

 $\text{comp1} :: S \rightarrow V^C$ 

so dass

$$
\lambda s \to (\text{get } s, \text{compl } s)
$$

injektiv ist

Allgemein, für

$$
\text{get} :: \mathcal{S} \rightarrow \mathcal{V}
$$

definiere ein V <sup>C</sup> und

$$
\mathtt{compl} :: S \to V^C
$$

so dass

$$
\lambda s \to \text{(get s, compl s)}
$$

injektiv ist und ein Inverses hat:

$$
\mathtt{inv} : (\mathsf{V}, \mathsf{V}^{\mathsf{C}}) \to \mathsf{S}
$$

Allgemein, für

$$
\text{get} :: \mathcal{S} \rightarrow \mathcal{V}
$$

definiere ein V <sup>C</sup> und

$$
\mathtt{compl} :: S \to V^C
$$

so dass

$$
\lambda \mathsf{s} \rightarrow (\texttt{get} \,\, \mathsf{s}, \texttt{compl} \,\, \mathsf{s})
$$

injektiv ist und ein Inverses hat:

$$
\mathtt{inv} : (\mathsf{V}, \mathsf{V}^{\mathsf{C}}) \to \mathsf{S}
$$

Dann:

$$
\begin{array}{l} \text{put}: S \to V \to S \\ \text{put} \ s \ v' = \text{inv} \ (v', \text{compl} \ s) \end{array}
$$

Allgemein, für

$$
\text{get} :: \mathcal{S} \rightarrow \mathcal{V}
$$

definiere ein V <sup>C</sup> und

$$
\mathtt{compl} :: S \to V^C
$$

so dass

$$
\lambda \mathsf{s} \rightarrow (\texttt{get} \,\, \mathsf{s}, \texttt{compl} \,\, \mathsf{s})
$$

injektiv ist und ein Inverses hat:

$$
\mathtt{inv} : (\mathsf{V}, \mathsf{V}^{\mathsf{C}}) \to \mathsf{S}
$$

Dann:

$$
\begin{array}{l} \text{put} :: S \rightarrow V \rightarrow S \\ \text{put} s \ v' = \text{inv} \ (v', \text{compl} \ s) \end{array}
$$

Wichtig: comp1 sollte so "nicht-injektiv" wie möglich sein.

Für unseren Fall,

 $get : \lbrack \alpha \rbrack \rightarrow \lbrack \alpha \rbrack$ ,

was sollten wir wählen für  $\mathsf{V}^\mathsf{C}$  und

compl ::  $[\alpha] \rightarrow V^C$  ???

Für unseren Fall,

 $get : \lbrack \alpha \rbrack \rightarrow \lbrack \alpha \rbrack$ ,

was sollten wir wählen für  $\mathsf{V}^\mathsf{C}$  und

$$
\texttt{compl}::[\alpha]\to V^C\quad \texttt{???}
$$

Um

$$
\lambda s \to \text{(get $s$, compl s)}
$$

injektiv zu kriegen, müssen Informationen festgehalten werden, welche get verwirft.

Für unseren Fall,

 $get : [\alpha] \rightarrow [\alpha]$ ,

was sollten wir wählen für  $\mathsf{V}^\mathsf{C}$  und

$$
\texttt{compl}::[\alpha]\to V^C\quad \texttt{???}
$$

Um

$$
\lambda s \to \text{(get $s$, compl s)}
$$

injektiv zu kriegen, müssen Informationen festgehalten werden, welche get verwirft.

Kandidaten:

1. Länge der ursprünglichen Liste

Für unseren Fall,

 $get : [\alpha] \rightarrow [\alpha]$ ,

was sollten wir wählen für  $\mathsf{V}^\mathsf{C}$  und

$$
\texttt{compl}::[\alpha]\to V^C\quad \texttt{???}
$$

Um

$$
\lambda s \to \text{(get $s$, compl s)}
$$

injektiv zu kriegen, müssen Informationen festgehalten werden, welche get verwirft.

Kandidaten:

- 1. Länge der ursprünglichen Liste
- 2. verworfene Listenelemente

Für unseren Fall,

 $get : [\alpha] \rightarrow [\alpha]$ ,

was sollten wir wählen für  $\mathsf{V}^\mathsf{C}$  und

$$
\texttt{compl}::[\alpha]\to V^C\quad \texttt{???}
$$

Um

$$
\lambda s \to \text{(get $s$, compl s)}
$$

injektiv zu kriegen, müssen Informationen festgehalten werden, welche get verwirft.

Kandidaten:

- 1. Länge der ursprünglichen Liste
- 2. verworfene Listenelemente

Für den Augenblick, seien wir möglichst konservativ.

```
type IntMap \alpha = [(\text{Int}, \alpha)]compl :: [\alpha] \rightarrow (Int, IntMap \alpha)compl s = let n = (length s) - 1t = [0..n]g = zip t s
                         g' = \texttt{filter}~(\lambda(i,\hspace{0.05cm}\underline{\ \ }\hspace{0.1cm} ) \rightarrow \texttt{not}\texttt{Element}~i~(\texttt{get}~t))~gin (n+1,g')
```

```
\ntype 
$$
\text{IntMap } \alpha = [(\text{Int}, \alpha)]\n\text{comp1} :: [\alpha] \rightarrow (\text{Int}, \text{IntMap } \alpha)\n\text{comp1 s = let } n = (\text{length s}) - 1\n\quad t = [0..n]\ng = \text{zip t s}\ng' = \text{filter } (\lambda(i, \_) \rightarrow \text{notElement } (\text{get t})) g\n\text{in } (n+1, g')\n
$$

```

Zum Beispiel:

 $get = tail \longrightarrow comp1 "abcde" = (5, [(0, 'a')])$ 

```
\ntype IntMap 
$$
\alpha = [(\text{Int}, \alpha)]
$$
\n $\text{compl} :: [\alpha] \rightarrow (\text{Int}, \text{IntMap } \alpha)$ \n $\text{compl} s = \text{let } n = (\text{length } s) - 1$ \n $t = [0..n]$ \n $g = \text{zip } t s$ \n $g' = \text{filter } (\lambda(i, \_) \rightarrow \text{notElement } (get t)) g$ \n $\text{in } (n+1, g')$ \n
```

Zum Beispiel:

 $get = tail \rightarrow \infty$  compl "abcde" =  $(5, [(0, 'a')])$  $get = take 3 \rightarrow compl 'abcde' = (5, [(3, 'd'), (4, 'e')])$ 

```
\ntype IntMap 
$$
\alpha = [(\text{Int}, \alpha)]
$$
\n\ncompl ::  $[\alpha] \rightarrow (\text{Int}, \text{IntMap } \alpha)$ \n\ncompl s = let  $n = (\text{length } s) - 1$ \n\nt = [0..n]\ng = zip t s\ng' = filter  $(\lambda(i, \_) \rightarrow \text{not}$  return i (get t)) g\n\nin  $(n+1, g')$ \n
```

Zum Beispiel:

get = tail 
$$
\rightsquigarrow
$$
 compl "abcde" = (5, [(0, 'a')])  
get = take 3  $\rightsquigarrow$  compl "abcde" = (5, [(3, 'd'), (4, 'e')])  
get = reverse  $\rightsquigarrow$  compl "abcde" = (5, [])

$$
\text{inv} :: ([\alpha], (\text{Int}, \text{IntMap }\alpha)) \to [\alpha] \n\text{inv } (\nu', (n+1, g')) = \text{let } t = [0..n] \n\begin{aligned}\nh &= \text{assoc } (\text{get } t) \ v' \\
h' &= h + g' \\
\text{in } \text{seq } h (\text{map } (\lambda i \to \text{fromJust } (\text{lookup } i h')) t)\n\end{aligned}
$$

$$
\text{inv}::([\alpha], (\text{Int}, \text{IntMap }\alpha)) \to [\alpha] \n\text{inv } (\nu', (n+1, g')) = \text{let } t = [0..n] \n\begin{aligned}\nh &= \text{assoc}^{\dagger} (\text{get } t) \nu' \\
h' &= h + g' \\
\text{in } \text{seq } h (\text{map } (\lambda i \to \text{fromJust } (\text{lookup } i h')) t)\n\end{aligned}
$$

$$
\begin{array}{l}\n\text{inv} :: ([\alpha], (\text{Int}, \text{IntMap }\alpha)) \to [\alpha] \\
\text{inv} (v', (n+1, g')) = \text{let } t = [0..n] \\
\quad h = \text{assoc}^{\dagger} (\text{get } t) v' \\
\quad h' = h + g' \\
\text{in } \text{seq } h (\text{map } (\lambda i \to \text{fromJust } (\text{lookup } i h')) t)\n\end{array}
$$

Zum Beispiel:

$$
\texttt{get} = \texttt{tail} \qquad \leadsto \quad \texttt{inv} \; (\texttt{``bcde''}, (5, [(0, 'a')])) = \texttt{``abcde''}
$$

 $\dagger$  Für den Moment, kann als zip angenommen werden.

$$
\begin{array}{l}\n\text{inv} :: ([\alpha], (\text{Int}, \text{IntMap }\alpha)) \to [\alpha] \\
\text{inv} (v', (n+1, g')) = \text{let } t = [0..n] \\
\quad h = \text{assoc}^{\dagger} (\text{get } t) v' \\
\quad h' = h + g' \\
\text{in } \text{seq } h (\text{map } (\lambda i \to \text{fromJust } (\text{lookup } i h')) t)\n\end{array}
$$

Zum Beispiel:

$$
get = tail \quad \rightsquigarrow \quad inv("bcde", (5, [(0, 'a')])) = "abcde"
$$
\n
$$
get = take 3 \quad \rightsquigarrow \quad inv("xyz", (5, [(3, 'd'), (4, 'e')])) = "xyzde"
$$

 $\dagger$  Für den Moment, kann als zip angenommen werden.

$$
\begin{array}{l}\n\text{inv} :: ([\alpha], (\text{Int}, \text{IntMap }\alpha)) \rightarrow [\alpha] \\
\text{inv} (v', (n+1, g')) = \text{let } t = [0..n] \\
\quad h = \text{assoc}^{\dagger} (\text{get } t) v' \\
\quad h' = h + g' \\
\text{in } \text{seq } h (\text{map } (\lambda i \rightarrow \text{fromJust } (\text{lookup } i h')) t)\n\end{array}
$$

Zum Beispiel:

 $get = tail \longrightarrow inv("bcde", (5, [(0, 'a')])) = "abcde"$  $get = take 3 \rightarrow inv("xyz", (5, [(3, 'd'), (4, 'e')])) = "xyzde"$ 

Formal zu beweisen:

- inv (get s, compl  $s$ ) = s
- wenn inv  $(v, c)$  definiert, dann get  $(inv (v, c)) = v$
- wenn inv  $(v, c)$  definiert, dann compl  $(inv (v, c)) = c$

 $^{\dagger}$  Für den Moment, kann als  $z$ ip angenommen werden.